## How to Access Your Owlcam Video History Via Wi-Fi (Direct Connect)

Owlcam also lets you access History over Wi-Fi (Direct Connect) on both iOS/Android app when you're in your car or close to your camera. Follow the instruction below.

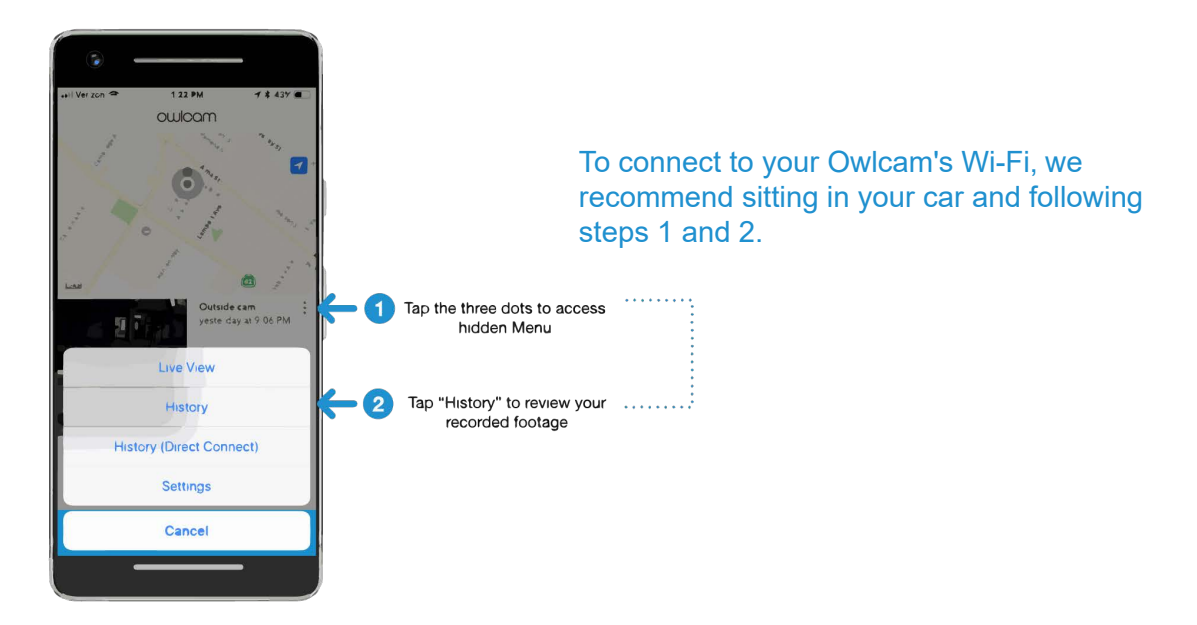

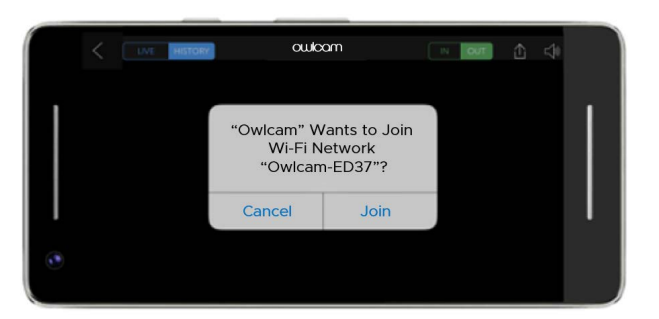

Tap "Join" to connect to your Owlcam Video History via Wi-Fi.

When connected to your Owlcam Camera Wi-Fi, you can scrub through your Video History and create clips without using your credits .

Tap the Share icon to create clips of variable lengths:

- Quick Clips (~30 seconds)
- 1 minute
- 5 minutes

(Note: after disconnecting from Wi-Fi History on Android, it can take up to 45 secs to reconnect)

## **A Note About Privacy**

With Owlcam, your privacy is protected.

- All video recorded on Owlcam is Privacy Locked so even if somebody has your camera they can never access your video (unlike dashcams).
- · Clips can only be viewed, edited, and shared by you.
- No one at Owlcam can see your clips unless you share them publicly.

## **Questions or Ideas?**

( +1 (855) 569.5226

Warranty & legal information owlcam.com/legal

M support@owlcam.com

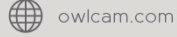